# Содержание

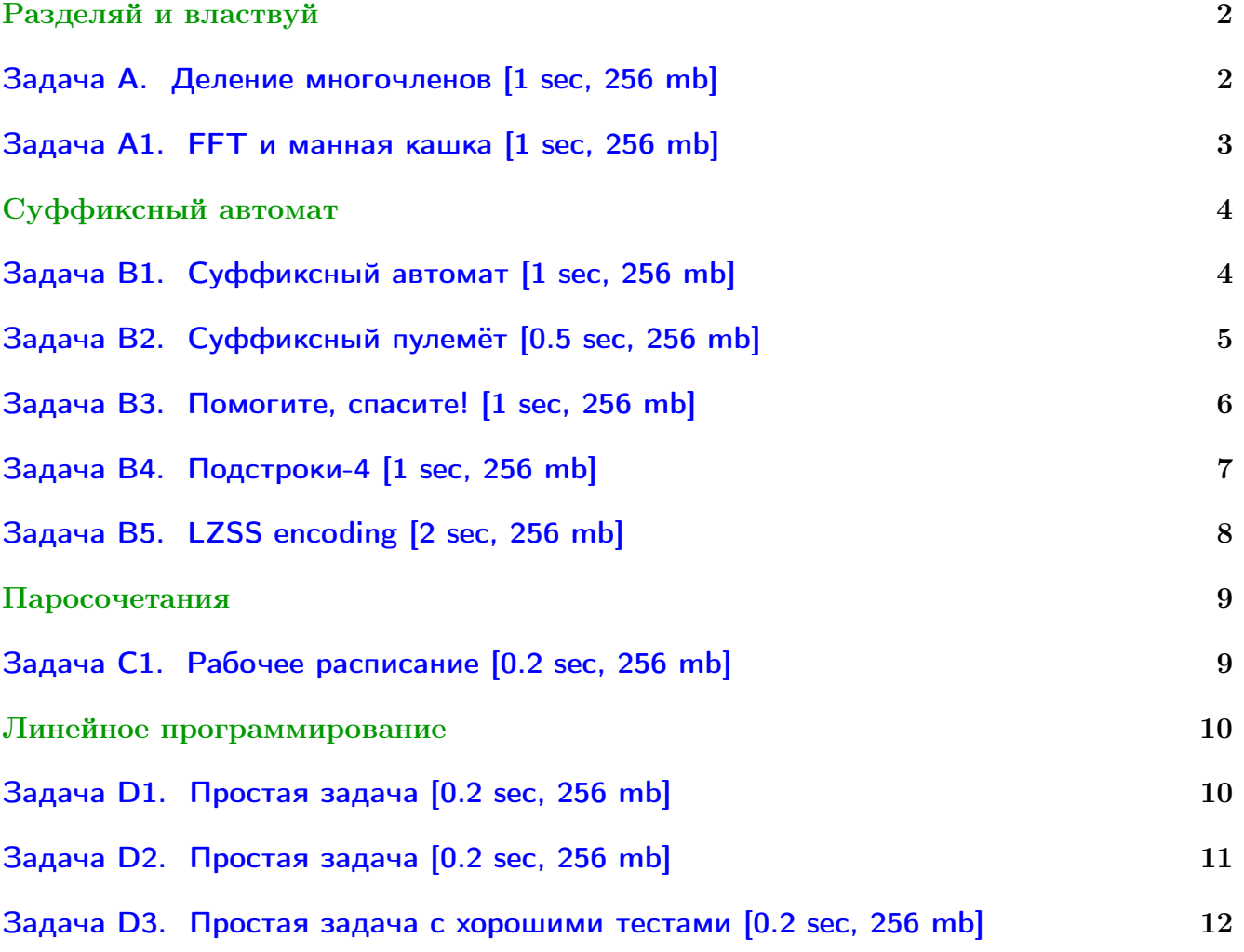

Вы не умеете читать/выводить данные, открывать файлы? Воспользуйтесь [примерами.](http://acm.math.spbu.ru/~sk1/algo/sum/)

В некоторых задачах большой ввод и вывод. Пользуйтесь [быстрым вводом-выводом.](http://acm.math.spbu.ru/~sk1/algo/input-output/fread_write_export.cpp.html)

В некоторых задачах нужен STL, который активно использует динамическую память (set-ы, map-ы) [переопределение стандартного аллокатора](http://acm.math.spbu.ru/~sk1/algo/memory.cpp.html) ускорит вашу программу.

Обратите внимание на компилятор GNU C++11 5.1.0 (TDM-GCC-64) inc, который позволяет пользоваться [дополнительной библиотекой.](http://acm.math.spbu.ru/~sk1/algo/lib/optimization.h.html) Под ним можно сдать [вот это.](http://acm.math.spbu.ru/~sk1/algo/lib/)

# <span id="page-1-0"></span>Разделяй и властвуй

# <span id="page-1-1"></span>Задача А. Деление многочленов [1 sec, 256 mb]

Даны два многочлена с коэффициентами из  $\mathbb{Z}/7\mathbb{Z}$ . Старший коэффициент обоих не равен нулю. Нужно поделить их с остатком.

## Формат входных данных

Каждая из двух строк задаёт описание многочлена. Многочлен  $a_k x^k + \cdots + a_2 x^2 + a_1 x + a_0$ описывается числом  $k$  ( $0 \le k \le 50000$ ) и  $k+1$  числами от 0 до 6:  $a_k, \ldots, a_2, a_1, a_0$ .

## Формат выходных данных

На первой строке многочлен-частное. На второй строке многочлен-остаток. Выводите многочлены в том же формате. Если многочлен – тождественный ноль, для него  $k = 0$ .

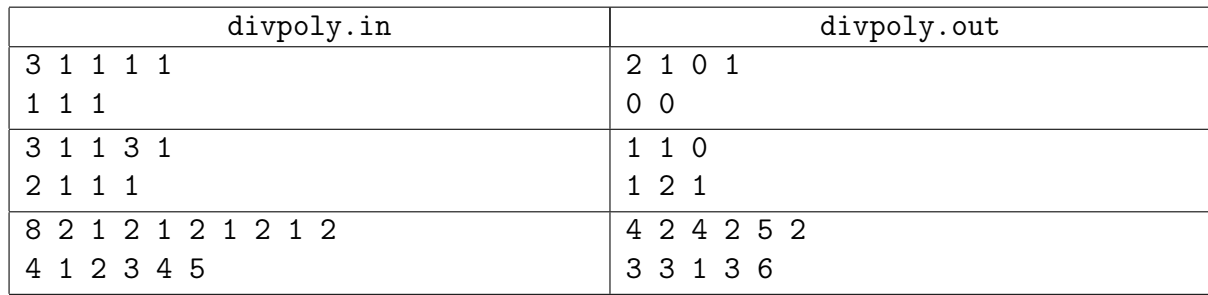

# <span id="page-2-0"></span>Задача A1. FFT и манная кашка [1 sec, 256 mb]

Даны два многочлена  $A(x) = a_n x^n + a_{n-1} x^{n-1} + \cdots + a_0$  $B(x) = b_m x^m + b_{m-1} x^{m-1} + \cdots + b_0$ Найти  $C(x) = A(x)B(x)$ 

#### Формат входных данных

 $n, a_n, a_{n-1}, \ldots, a_0$  $m, b_m, b_{m-1}, \ldots, b_0$  $0 \leq n, m < 2^{16}, |a_i|, |b_j| \leq 9$  $a_n \neq 0, b_m \neq 0$ 

#### Формат выходных данных

Выведите коэффициенты  $C$  в том же формате.

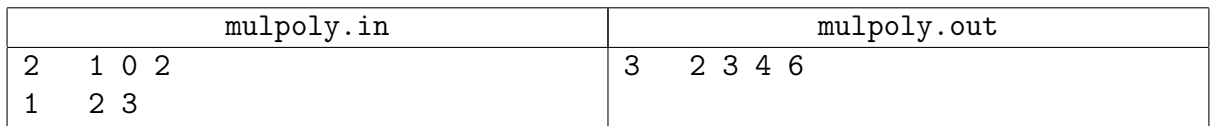

# <span id="page-3-0"></span>Суффиксный автомат

# <span id="page-3-1"></span>Задача B1. Суффиксный автомат [1 sec, 256 mb]

Или зачёт, или автомат.

Ганнибал Ректор

Дана строка. Постройте её суффиксный автомат.

#### Формат входных данных

Строка длины от 1 до 100 000, состоящая из маленьких латинских букв.

#### Формат выходных данных

На первой строке число состояний автомата и число рёбер. Следующие строки содержат рёбра в формате "откуда" "куда" "символ на ребре". Далее число терминальных состояний и строка, содержащая все терминальные состояния в произвольном порядке. Начальным состоянием автомата должно быть состояние номер один.

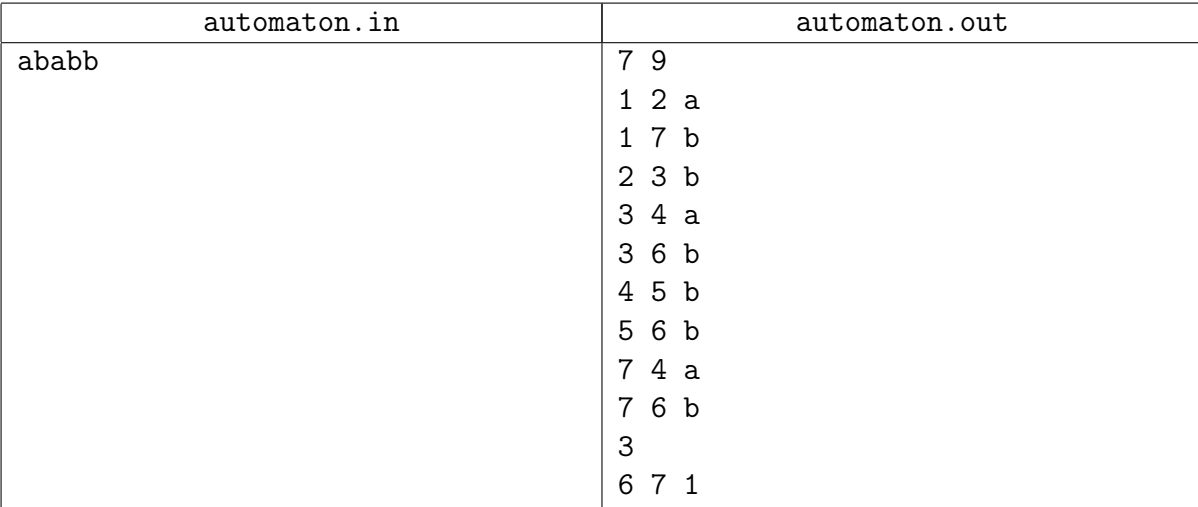

# <span id="page-4-0"></span>Задача B2. Суффиксный пулемёт [0.5 sec, 256 mb]

Тут была легенда по мотивам произведений Роберта Асприна, НЛО прилетело и забрало её...

Вам дан автомат и строка . Проверьте, является ли данный автомат суффиксным пулемётом строки  $s$ , то есть, детерминированным конечным автоматом, принимающим ровно суффиксы строки  $s$ .

#### Формат входных данных

Во входном файле задан один или несколько тестовых наборов. В первой строке каждого набора заданы количество состояний автомата N, количество переходов M, а также количество принимающих состояний  $T$   $(1 \leq T \leq N \leq 50000, 1 \leq M \leq 100000)$ . Во второй строке через пробел заданы T различных чисел в пределах от 1 до  $N-$ принимающие состояния автомата, в возрастающем порядке. В последующих  $M$  строках заданы переходы в виде  $a_i$   $b_i$  $c_i$ , где  $1\leqslant a_i, b_i\leqslant n,$  а  $c_i$  — маленькая буква латинского алфавита. Переход производится из состояния  $a_i$  в состояние  $b_i$  по букве  $c_i$ . Из каждого состояния  $a_i$  есть не более одного перехода по символу  $c_i$ . Последняя строка описания набора — это строка  $S$ , для которой автомат должен являться суффиксным. Она состоит только из маленьких латинских букв, и ее длина лежит в пределах от 1 до 50 000 включительно. Кроме того, сумма всех  $N$  и суммарная длина всех строк, для которых необходимо произвести проверку, не превосходит 50 000, а сумма всех  $M$  не превосходит  $100000$ .

Файл заканчивается фиктивным набором, в котором  $N = M = T = 0$ .

Начальным состоянием автомата является первое. Если при интерпретации какой-то строки в автомате отсутствует соответствующий переход, то автомат вываливается по ошибке и строку не принимает. Таким образом, строка принимается, только если при её интерпретации были найдены все переходы, и по их завершении автомат оказался в принимающем состоянии (при этом неважно, были по пути принимающие состояния, или нет).

#### Формат выходных данных

Выведите в выходной файл, является ли данный автомат пулемётом, следуя формату примера.

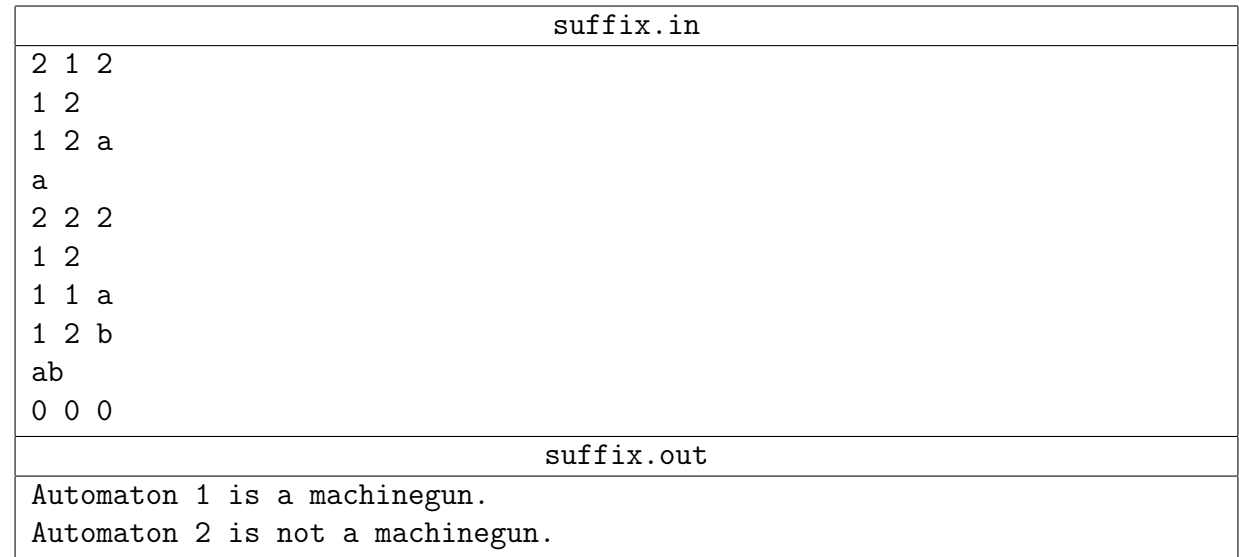

# <span id="page-5-0"></span>Задача B3. Помогите, спасите! [1 sec, 256 mb]

Дана строка. Найдите для каждого её префикса количество различных подстрок в нём.

## Формат входных данных

В единственной строке входных данных содержится непустая строка  $S$ , состоящая из  $N$  $(1 \le N \le 2 \cdot 10^5)$  маленьких букв английского алфавита.

## Формат выходных данных

Выведите  $N$  строк, в  $i$ -й строке должно содержаться количество различных подстрок в  $i$ -м префиксе строки  $S$ .

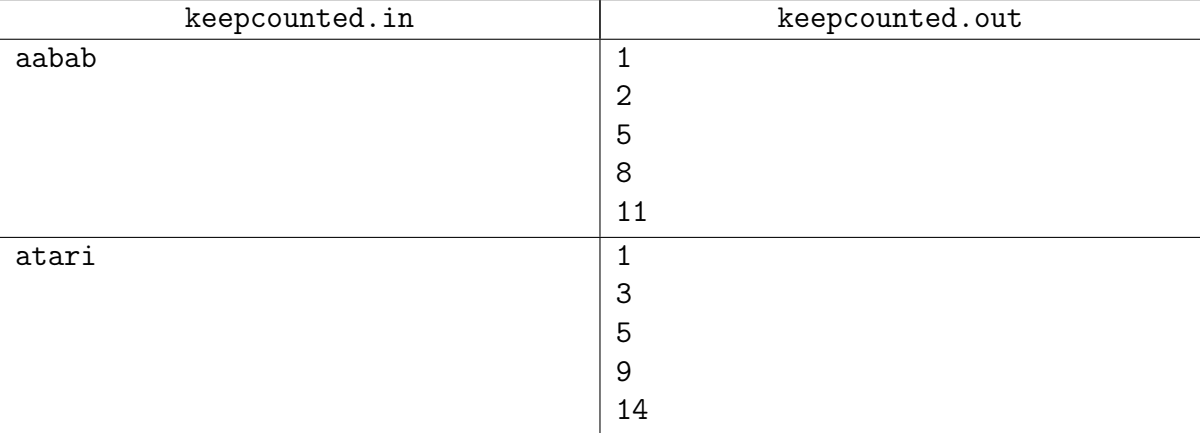

# <span id="page-6-0"></span>Задача B4. Подстроки-4 [1 sec, 256 mb]

Даны  $K$  строк из маленьких латинских букв. Найдите их наибольшую общую подстроку.

## Формат входных данных

В первой строке число  $K$   $(1 \leq K \leq 10)$ . Далее  $K$  строк длины от 1 до 200 000.

#### Формат выходных данных

Наибольшая общая подстрока.

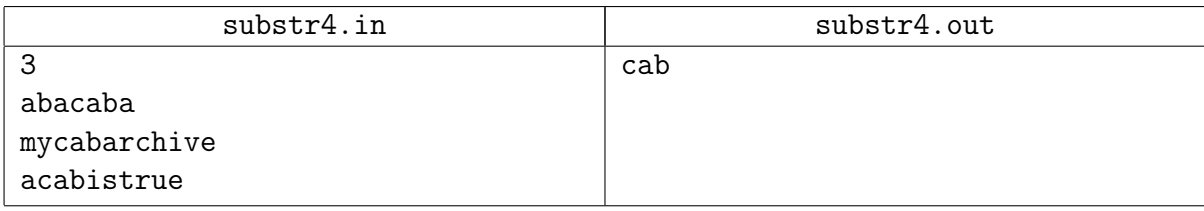

# <span id="page-7-0"></span>Задача B5. LZSS encoding [2 sec, 256 mb]

Алиса хочет отправить сообщение Бобу. Она хочет зашифровать сообщение, используя оригинальный метод шифрования. Сообщение – строка  $S$ , состоящая из  $N$  строчных английских букв.

 $S[a \dots b]$  означает подстроку S от  $S[a]$  до  $S[b]$   $(0 \le a \le b \le N)$ . Если первые *i* букв уже зашифрованы, Алиса найдёт такие  $(j, k): s[j.. j + k] = s[i.. i + k], k \geq 0, 0 \leq j \leq i, k = \text{max}.$ Если несколько *ј* дают максимальное k, Алиса выберет минимальное *j*. Если  $k > 0$  Алиса добавит пару  $\langle j, k \rangle$  в шифр и увеличит *i* на *k*, иначе Алиса добавит -1 и ASCII код буквы  $S[i]$  в шифр и увеличит *i* на 1.

Очевидно шифр начнёт с -1, далее будет ASCII код символа  $S[0]$ . Помогите Алисе реализовать её метод шифрования.

#### Формат входных данных

Перрвая строка ввода содержит количество тестов  $T$   $(1 \leq T \leq 50)$ . Следующие  $T$  строк содержат сообщения для шифровки, каждое длины от 1 до  $10^5$ , состоящие из строчных английских букв. Гарантируется, что суммарная длина всех сообщений не превосходит  $2\!\cdot\!10^6$ .

#### Формат выходных данных

Для каждого теста на отдельной строке выведите "Case #X:", где  $X$  – номер теста, нумерация с 1. Далее выведите шифр, в каждой строке по два целых числа через пробел.

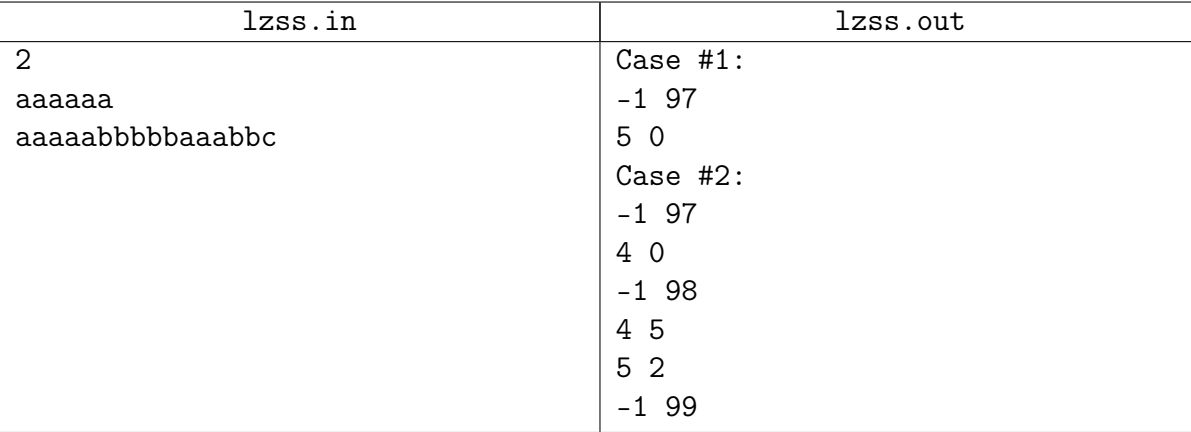

# <span id="page-8-0"></span>Паросочетания

# <span id="page-8-1"></span>Задача C1. Рабочее расписание [0.2 sec, 256 mb]

Дан неориентированный граф из  $N$  вершин и нескольких рёбер. Найти максимальное паросочетание. [Здесь можно прочесть оригинальную легенду.](http://acm.timus.ru/problem.aspx?space=1&num=1099)

## Формат входных данных

На первой строке число вершин  $N$   $(1 \leq N \leq 222)$ . Далее строки, содержащие рёбра.

## Формат выходных данных

На первой строке число вершин, покрытых максимальным паросочетанием. На следующих строках рёбра паросочетания.

Если есть несколько максимальных паросочетаний, выведите любое.

#### Примеры

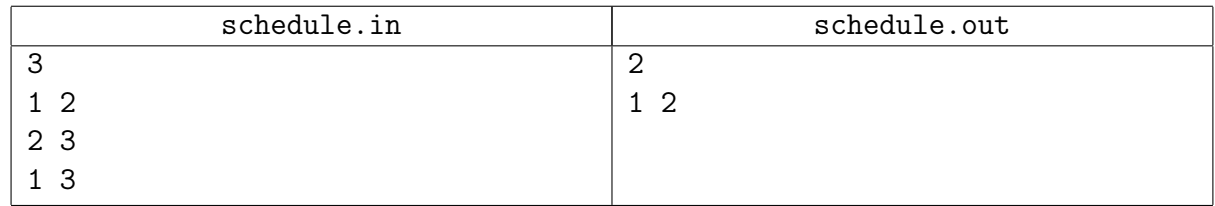

## Подсказка по решению

Алгоритм Эдмондса сжатия соцветий. Реализация Габова.

# <span id="page-9-0"></span>Линейное программирование

# <span id="page-9-1"></span>Задача D1. Простая задача [0.2 sec, 256 mb]

Найдите оптимальное решение задачи линейного программирования.

```
\begin{cases} a_{11}x_1 + \ldots + a_{1n}x_n \leq b_1 \\ a_{21}x_1 + \ldots + a_{2n}x_n \leq b_2 \\ \ldots \\ a_{m1}x_1 + \ldots + a_{mn}x_n \leq b_m \\ x_1 \geq 0 \\ \ldots \\ x_n \geq 0 \\ c_1x_1 + \ldots + c_nx_n \to \max \end{cases}
```
#### Формат входных данных

Первая строка входного файла содержит два целых числа: *n* и  $m$  — количество переменных и количество уравнений  $(1 \leq n, m \leq 5)$ . Следующие *m* строк содержат по  $n + 1$  целому числу:  $a_{i1}, \ldots, a_{in}, b_i$ . Следующая строка содержит *n* целых чисел:  $c_1, \ldots, c_n$ . Все числа во входном файле не превышают 100 по модулю.

## Формат выходных данных

Выведите одно число: максимальное значение  $c_1x_1 + \ldots + c_nx_n$ . Гарантируется, что решение существует и максимальное значение достигается.

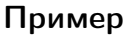

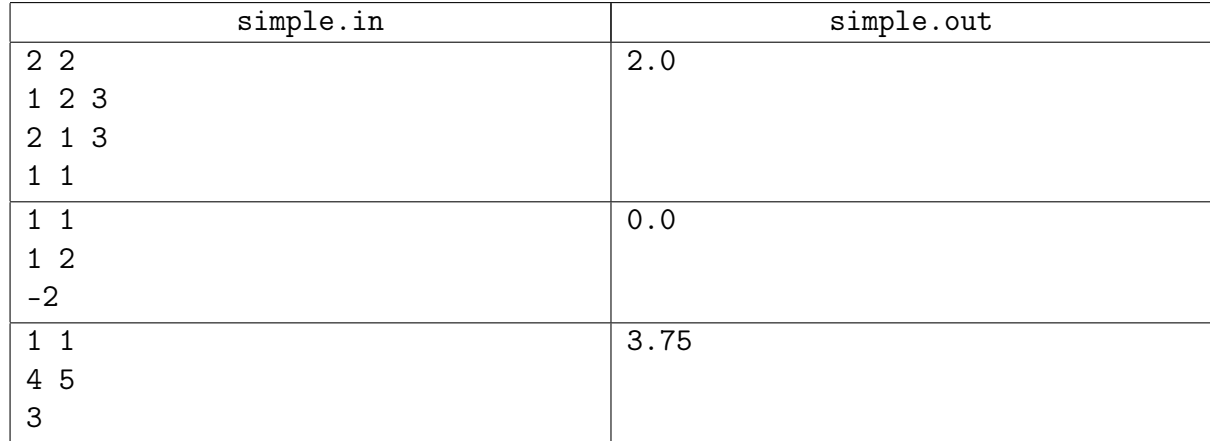

# <span id="page-10-0"></span>Задача D2. Простая задача [0.2 sec, 256 mb]

Найдите оптимальное решение задачи линейного программирования.

```
\begin{cases} a_{11}x_1 + \ldots + a_{1n}x_n \leq b_1 \\ a_{21}x_1 + \ldots + a_{2n}x_n \leq b_2 \\ \ldots \\ a_{m1}x_1 + \ldots + a_{mn}x_n \leq b_m \\ x_1 \geq 0 \\ \ldots \\ x_n \geq 0 \\ c_1x_1 + \ldots + c_nx_n \to \max \end{cases}
```
## Формат входных данных

Первая строка входного файла содержит два целых числа: *n* и  $m$  — количество переменных и количество уравнений  $(1 \leq n, m \leq 5)$ . Следующие *m* строк содержат по  $n + 1$  целому числу:  $a_{i1}, \ldots, a_{in}, b_i$ . Следующая строка содержит *n* целых чисел:  $c_1, \ldots, c_n$ . Все числа во входном файле не превышают 100 по модулю.

#### Формат выходных данных

Выведите одно число: максимальное значение  $c_1x_1 + \ldots + c_nx_n$ . Если решения нет, выведите "No solution". Если можно получить сколь угодно большое значение, выведите "Unbounded".

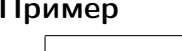

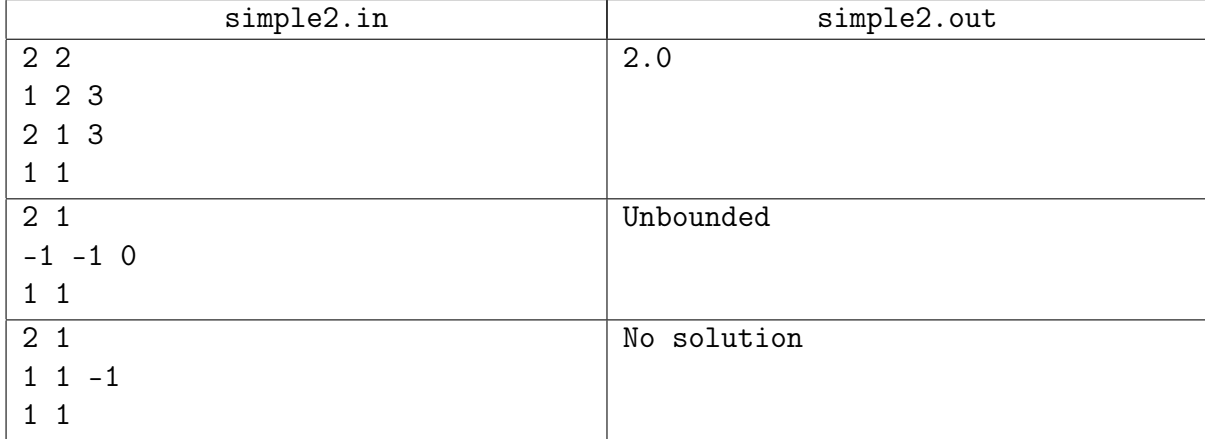

# <span id="page-11-0"></span>Задача D3. Простая задача с хорошими тестами [0.2 sec, 256 mb]

Найдите оптимальное решение задачи линейного программирования.

```
\begin{cases} a_{11}x_1 + \ldots + a_{1n}x_n \leq b_1 \\ a_{21}x_1 + \ldots + a_{2n}x_n \leq b_2 \\ \ldots \\ a_{m1}x_1 + \ldots + a_{mn}x_n \leq b_m \\ x_1 \geq 0 \\ \ldots \\ x_n \geq 0 \\ c_1x_1 + \ldots + c_nx_n \to \max \end{cases}
```
#### Формат входных данных

Входной файл содержит один или несколько тестов. На первой строке число тестов, далее сами тесты. Каждый тест описывается следующим образом. Первая строка теста содержит два целых числа: *n* и *m* – количество переменных и количество неравенств  $(1 \le n, m \le 5)$ . Следующие *m* строк содержат по  $n+1$  целому числу:  $a_{i1}, \ldots, a_{in}, b_i$ . Следующая строка содержит *n* целых чисел:  $c_1, \ldots, c_n$ . Все числа во входном файле целые и не превышают 100 по модулю.

## Формат выходных данных

Для каждого теста выведите одну строку.

Выведите максимальное значение  $c_1x_1 + \ldots + c_nx_n$ , пробел, двоеточие, пробел, сами числа  $x_1x_2...x_n$ . Все числа выводите с максимальной точностью. Если решения нет, выведите "No solution". Если можно получить сколь угодно большое значение, выведите "Unbounded".

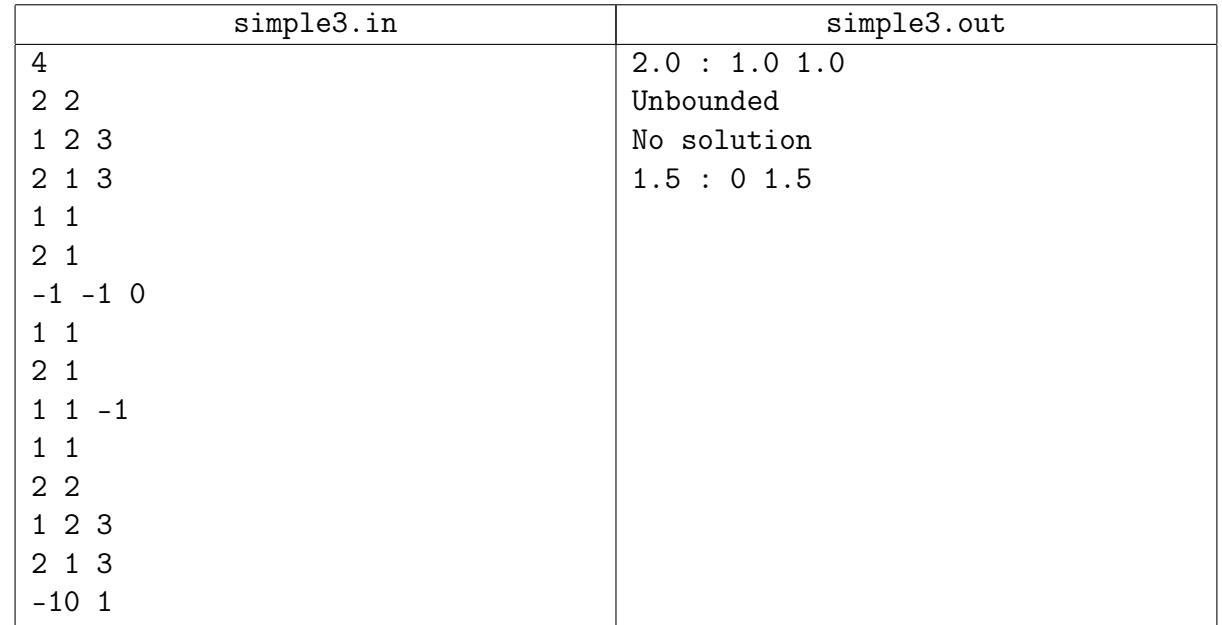